# 20. More Complicated Classes

### Topics:

Example: The class Fraction

Operator Overloading

Class Invariants

Example: The class SimpleDate

Class Variables deepcopy

```
A Class For Manipulating
Fractions

2/3 + 13/6 = (2*6+13*3)/(3*6)
= 51/18
= 17/6

>>> x = Fraction(2,3)
>>> y = Fraction(13,6)
>>> z = x+y
>>> print z
17/6
```

# A Class For Manipulating Fractions

You in Grade School:

Python in College:

>>> x = Fraction(2,3) >>> y = Fraction(3,4) >>> z = x+y >>> print z 1/2

# Let's Define a Class to Do This Stuff

```
class Fraction(object):
    """
    Attributes:
        num: the numerator [int]
        den: the denominator [int]
```

Not good enough. Do not want zero denominators!

# Let's Define a Class to Do This Stuff

class Fraction(object):
 """
 Attributes:
 num: the numerator [int]
 den: the denominator [nonzero int]
 """

Still not good enough. Fractions should be reduced to lowest terms, e.g., -3/2 not -24/16

### A Note About Greatest Common Divisors

| р  | P  | gcd(p,q) | p/q   |
|----|----|----------|-------|
| 16 | 24 | 8        | 2/3   |
| 19 | 47 | 1        | 19/47 |
| 15 | 25 | 5        | 3/5   |

Reducing a fraction to lowest terms involves finding the gcd of the numerator and denominator and dividing.

# Computing the Greatest Common Divisor

```
def gcd(a,b):
    a = abs(a)
    b = abs(b)
    r = a%b
    while r>0:
        a = b
        b = r
        r = a%b
    return b
```

Euclid's Algorithm

300B*C* 

We will assume this is given and won't worry why it works

# Back to the Class Definition

```
class Fraction(object):
    """
Attributes:
    num: the numerator [int]
    den: the denominator [nonzero int]
    num/den is reduced to lowest terms
    """
```

These "rules" define a class invariant. Properties that all **Fraction** objects obey.

### The Constructor

```
def __init__(self,p,q=1):
    d = gcd(p,q)
    self.num = p/d
    self.den = q/d
```

```
>>> x = Fraction(10,4)
>>> print x
5/2
```

>>> x = Fraction(10) >>> print x 10/1

Whole numbers are fractions too. Handy to use the optional argument feature.

# Let's Look at the Methods Defined in the Class Fraction

Informal synopsis:

|        | in        | out  | _ |
|--------|-----------|------|---|
| negate | 2/3       | -2/3 |   |
| Invert | 2/3       | 3/2  |   |
| add    | 2/3 + 1/6 | 5/6  |   |
| mul    | 2/3 * 1/6 | 1/9  |   |

The double underscore methods make a nice notation possible.
Instead of fl.add(f2) we can just write fl+f2.

# The negate Method

```
def negate(self):
    """ Returns the negative of self
"""
F = Fraction(-self.num,self.den)
    return P
```

```
>>> x = Fraction(6,-5)

>>> print x

-6/5

>>> y = x.negate()

>>> print y

6/5
```

# The invert Method

```
def invert(self):
    """ Returns the reciprocal of self
    PreC: self is not zero
    """
    F = Fraction(self.den,self.num)
    return F

>>> x = Fraction(100,95)
```

```
>>> x = Fraction(100,95)

>>> print x

20/19

>>> y = x.invert()

>>> print y

19/20
```

### Consider Addition

```
s = 'dogs' + 'and' + 'cats'
x = 100 + 200 + 300
y = 1.2 + 3.4 + 5.6
```

What "+" signals depends on the operands. Python figures it out.

We say that the "+" operation is overloaded.

# Let's Define "+" For Fractions

```
def __add__ (self,f):
   N = self.num*f.den + self.den*f.num
   D = self.den*f.den
   return Fraction(N,D)

>>> A = Fraction(2,3)
   >>> B = Fraction(1,4)
By defining __add__this
way we can say
```

```
>>> A = Fraction(2,3)
>>> B = Fraction(1,4)
>>> C = A + B
>>> print C
11/12
```

Underlying math: a/b + c/d = (ad+bc)/bd

# Likewise for Multiplication

```
def __mul__ (self,f):
    N = self.num*f.num
    D = self.den*f.den
    return Fraction(N,D)
```

```
>>> A = Fraction(2,3)
>>> B = Fraction(1,4)
>>> C = A*B
>>> print C
1/6
```

# Would Like Some Flexibility

Sometimes we would like to add an integer to a fraction:

```
2/3 + 5 = 17/3
```

To make this happen Python needs to know the type of the operands, i.e., "who is to the right of the "+" and who is to the left of the "+"?

# Using the Built-In Boolean-Valued Function isinstance

```
>>> x = 3/2
>>> isinstance(x,Fraction)
False
>>> y = Fraction(3,2)
>>> isinstance(y,Fraction)
True
```

Feed isinstance it the "mystery" object and a class and it will tell you if the object is an instance of the class.

# A More Flexible add

```
def __add__(self,f):
    if isinstance(f,Fraction):
        N = self.num*f.den + self.den*f.num
        D = self.den*f.den
    else:
        N = self.num + self.den*f
        D = self.den
    return Fraction(N,D)
```

If f is a Fraction, use (a/b + c/d) = (ad+bc)/(bd)

# A More Flexible add

```
def __add__(self,f):
    if isinstance(f,Fraction):
        N = self.num*f.den + self.den*f.num
        D = self.den*f.den
    else:
        N = self.num + self.den*f
        D = self.den
    return Fraction(N,D)

If f is an integer, use (a/b + f) = (a+bf)/b
```

# A More Flexible mul

```
def __mul__(self,f):
    if isinstance(f,Fraction):
        N = self.num*f.num
        D = self.den*f.den
    else:
        N = self.num*f
        D = self.den
    return Fraction(N,D)
```

If f is a Fraction, use (a/b)(c/d) = (ac)/(bd)

# A More Flexible \_\_mul

```
def __mul__(self,f):
    if isinstance(f,Fraction):
        N = self.num*f.num
        D = self.den*f.den
    else:
        N = self.num*f
        D = self.den
    return Fraction(N,D)
```

If f is an int, use (a/b)(f) = (af)/b

### Be Careful!

```
>>> F = Fraction(2,3)
>>> G = F + 1
>>> print G
5/3
>>> H = 1 + F

Traceback (most recent call last):
File "<stdin>", line 1, in <module>
TypeError: unsupported operand type(s)
for +: 'int' and 'instance'
```

# An Example

```
n = 15
s = Fraction(0)
for k in range(1,n+1):
    s = s + Fraction(1,k)
print s
This "+" invokes add
```

Next, a Class that Supports Computations with Dates

# If Today is July 4, 1776, then What is Tomorrow's Date?

```
>>> D = SimpleDate('7/4/1776')
>>> print D
July 4, 1776
>>> E = D.Tomorrow()
>>> print E
July 5, 1776
```

# The Check is in the Mail and will Arrive in 1000 Days

```
>>> D = SimpleDate('1/1/2016')
>>> A = D+1000
>>> print A
September 27, 2018
```

# How Many Days from Pearl Harbor to 9/11?

```
>>> D1 = SimpleDate('9/11/2001')
>>> D2 = SimpleDate('12/7/1941')
>>> NumDays = D1-D2
>>> print NumDays
21828
```

### Class Variables

To pull this off, it will be handy to have a "class variable" that houses information that figures in date-related computations...

nDays = [0,31,28,31,30,31,30,31,31,30,31,30,31]

# The Attributes

```
class SimpleDate(object):

"""

Attributes:

m: index of month [int]

d: the day [int]

y: the year [int]

m, d, and y identify a

valid date.
"""
```

# The Leap Year Problem

An integery is a leap year if it is not a century year and is divisible by 4 or if is a century year and is divisible by 400.

```
def isLeapYear(self):
    """ Returns True if and only if
    self encodes a date that part of
    a leap year.
    """
    thisWay = ((y%100>0) and y%4==0)
    thatWay = ((y%100=0) and (y%400=0))
    return thisWay or thatWay
```

# Visualizing a SimpleDate Object

>>> D = SimpleDate('7/4/1776')

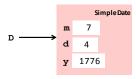

# The SimpleDate Constructor

```
def __init__(self,s):
    """ Returns a reference to a SimpleDate
     representation of the date encoded in s.
     PreC: s is a date string of the form
     'M/D/Y' where M, D and Y encode the month
     index, the day, and the year.
     v = s.split('/')
     m = int(v[0]), d = int(v[1]), y = int(v[2])
     self.m = m, self.d = d, self.y = y
```

If  $s = \frac{7}{4}$ 1776' then  $v = [\frac{7}{4}, \frac{4}{1776'}]$ 

# The SimpleDate Constructor

Note that

D = SimpleDate('7/32/1776')

and

D = SimpleDate('2/29/2015')

produce SimpleDate objects that encode invalid dates.

# The SimpleDate Constructor

```
def __init__(self,s):
     """ Returns a reference to a SimpleDate
     representation of the date encoded in s.
     PreC: s is a date string of the form
     ^{\shortmid}M/D/Y\,^{\backprime} where M, D and Y encode the month
     index, the day, and the year.
     v = s.split('/')
     m = int(v[0]); d = int(v[1]); y = int(v[2])
     self.m = m; self.d = d; self.y = y
```

A good place to guard against "bad" input using assert.

# Use Class Variable nDays

```
nDays = [0,31,28,31,30,31,30,31,31,30,31,30,31]
```

```
v = s.split('/')
m = int(v[0]); d = int(v[1]); y = int(v[2])
assert 1<=m<=12, 'Invalid Month'
assert 1<=d<=self.nDays[m], 'Invalid Day'
```

Needs more work. Does not handle leap year situations. Nothing wrong with SimpleDate ('2/29/2016')

# Some SimpleDate Methods

Informally...

sub

the next day's date Tomorrow when are two dates the same? eq add '7/4/1776' + 364 is '7/3/1777' '3/2/2016' - '2/28/2016' is 3

# Visualizing the Overall Class class SimpleDate(object): nDays = [ blah ] def \_\_init\_\_(self,s): def \_\_str\_\_(self): def \_\_eq\_\_(self,other): def \_\_add\_\_(self,other) def \_\_sub\_\_(self,other): def Tomorrow(self): def isLeapYear(self): Class Variables Constructor Methods

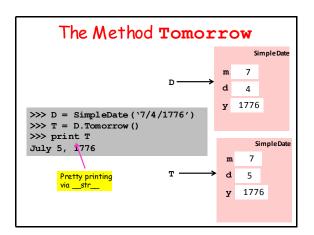

### The Method Tomorrow

Need a bunch of if constructions to handle end-of-month and end-of-year situations with possible leapyear issues:

```
'7/4/1776' ---> '7/5/1776'
'2/28/1776' ---> '2/29/1776'
'2/28/1777' ---> '3/1/1777'
'7/31/1776' ---> '8/1/1776'
'12/31/1776' ---> '1/1/1777'
```

# The \_\_eq\_ Method f \_eq\_ (self,other): """ Returns True if and only if other

```
""" Returns True if and only if other encodes the same date as self
"""

B1 = self.m == other.m

B2 = self.d == other.d

B3 = self.y == other.y

return B1 and B2 and B3
```

```
>>> D1 = SimpleDate('7/4/1776')
>>> D2 = SimpleDate('4/1/1066')
>>> D1==D2
False
```

# The add Method

```
def __add__(self,n):
    """ Returns a date that is n days
    later than self.
    PreC: n is a nonegative integer.
    """
    Day = self
    for k in range(n):
        Day = Day.Tomorrow()
    return Day
```

```
>>> D = SimpleDate('1/1/2016')
>>> E = D + 365
>>> print E
December 31, 2016
```

# The sub Method

```
def __sub__(self,other):
    """ D2-D1 returns the number of days from
    D1 to D2. D2 must be the later date.
    """
    k = 0
    Day = other
    while not (Day==self):
        k+=1
        Day = Day.Tomorrow()
    return k

>>> D1 = SimpleDate('9/11/2001')
    >>> D2 = SimpleDate('12/7/1941')
    >>> D1-D2
    21828
```

# Referencing a Class Variable

```
def Tomorrow(self):
        m = self.m
        d = self.d
        y = self.y
        Last = self.nDays[m]
        if isLeapYear(y) and m==2:
nDays = [0,31,28,31,30,31,30,31,30,31,30,31]
```

# More on Copying Objects

A subtle issue is involved if you try to copy objects that have attributes that are objects themselves.

# More on Copying Objects

To illustrate consider this class

```
class MyColor:
    Attributes:
         rgb: length-3 float list
         name: str
            _init__(self,rgb,name):
          \overline{\text{self.rgb}} = \text{rgb}
         self.name = name
```

# More on Copying Objects

```
>>> A = MyColor([1,0,0],'red')
                               'red'
                         name
                                       1 0 0
```

# More on Copying Objects

```
>>> B = copy(A)
                                    'red'
                                           → 1 0 0
                             name
                                    'red'
                             rgb
```

# More on Copying Objects

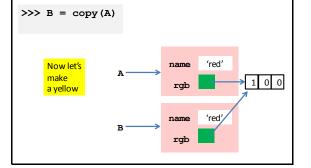

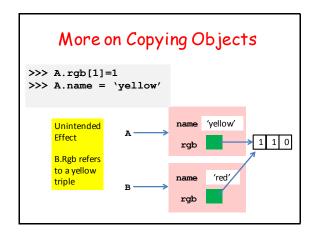

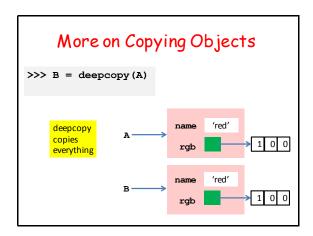